# 61A Lecture 18

Announcements

**Sequences** 

#### The Sequence Abstraction

red, orange, yellow, green, blue, indigo, violet. **0** , 1 , 2 , 3 , 4 , 5 , 6 .

There isn't just one sequence class or data abstraction (in Python or in general).

The sequence abstraction is a collection of behaviors:

**Length**. A sequence has a finite length.

**Element selection**. A sequence has an element corresponding to any non-negative integer index less than its length, starting at 0.

4

There is built-in syntax associated with this behavior, or we can use functions.

A list is a kind of built-in sequence

Linked Lists

# Linked List Structure

#### A linked list is either empty **or** a first value and the rest of the linked list

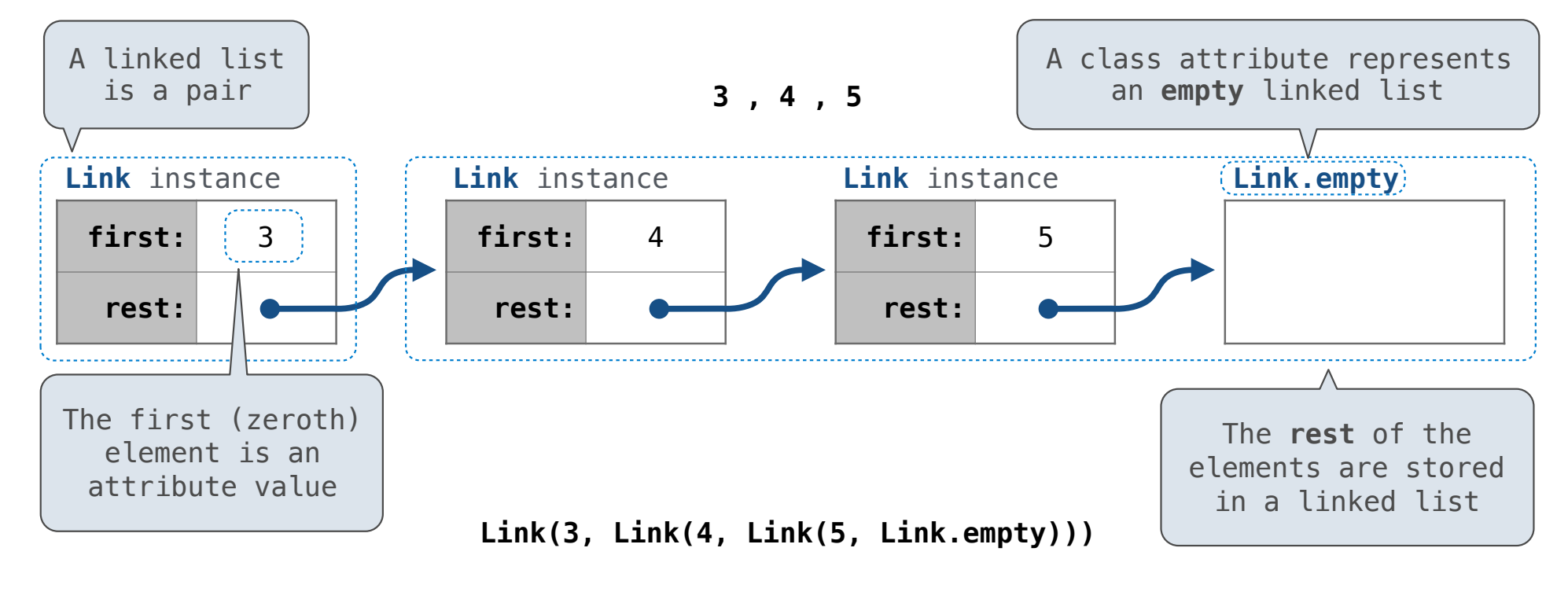

## Linked List Structure

A linked list is either empty **or** a first value and the rest of the linked list

**3 , 4 , 5**

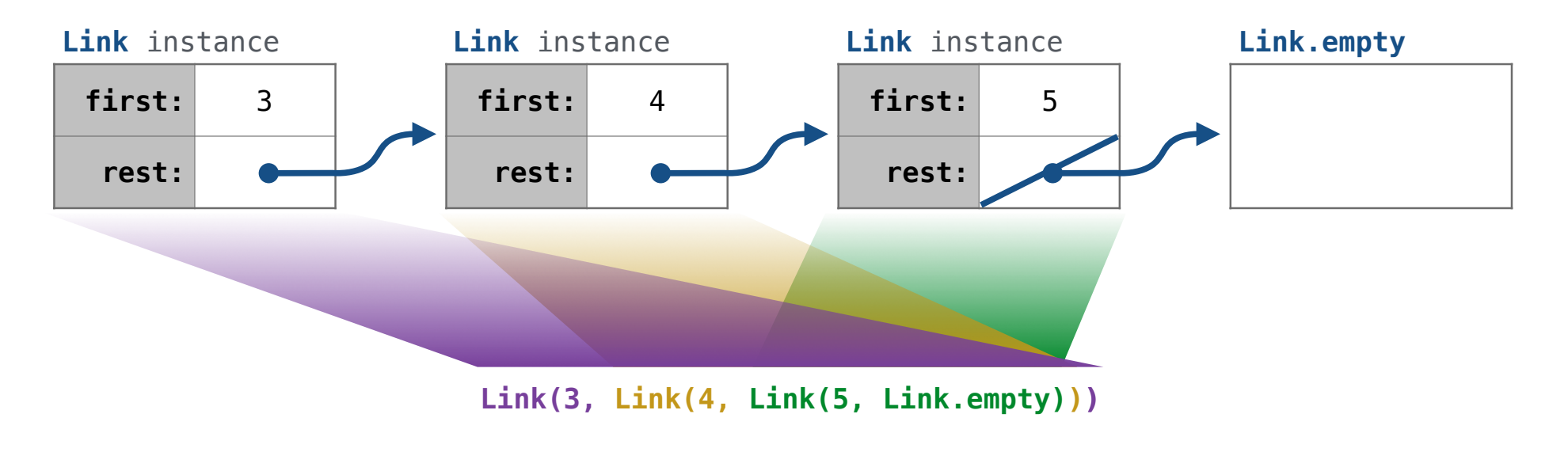

7

### Linked List Class

 class Link:  $empty = (( )$ Some zero-length sequence Linked list class: attributes are passed to \_\_init\_\_ def \_\_init\_(self, first, rest=empty): assert rest is Link.empty or  $\{ \text{is instance}(\text{rest, Link}) \}$  $self.first = first$  $self. rest = rest$ Returns whether rest is a Link

help(isinstance): Return whether an object is an instance of a class or of a subclass thereof.

**Link(3, Link(4, Link(5 )))**

(Demo)

Sequence Operations

### Linked List Class

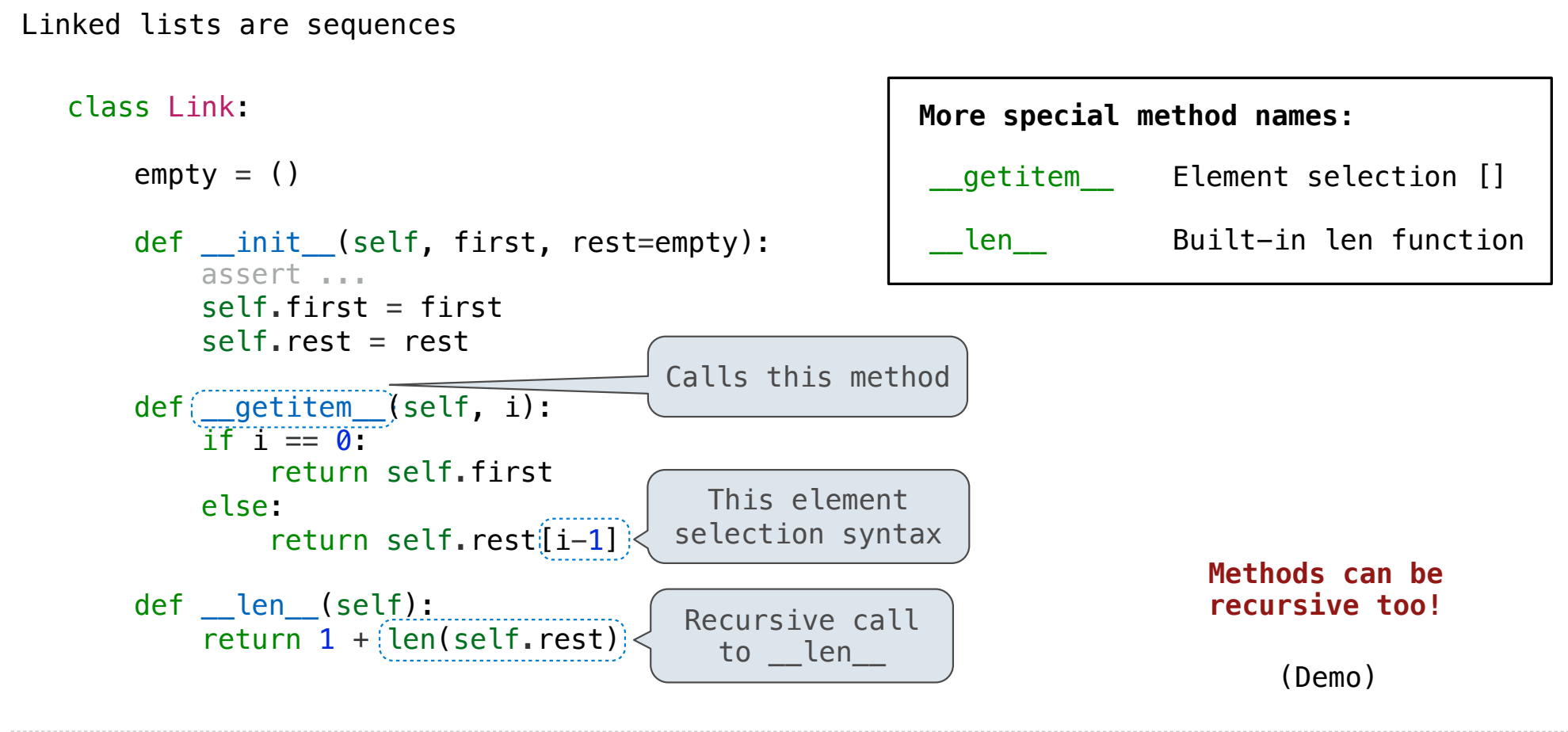

Property Methods

## Property Methods

#### Often, we want the value of instance attributes to stay in sync

For example, what if we wanted a Ratio to keep its proportion when its numerator changes

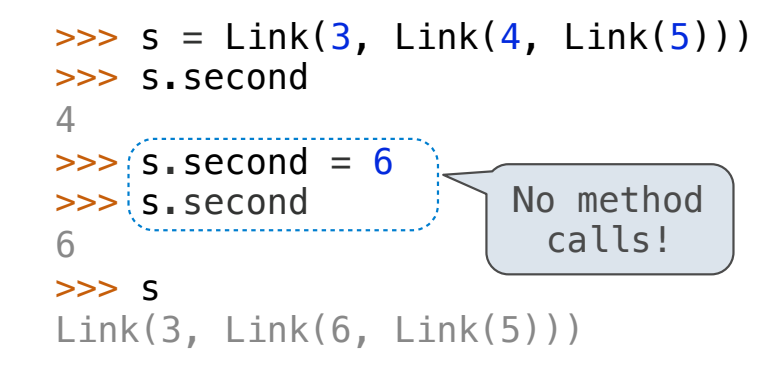

The @property decorator on a method designates that it will be called whenever it is looked up on an instance

A @<attribute>.setter decorator on a method designates that it will be called whenever that attribute is assigned. <attribute> must be an existing property method.

(Demo)

# Linked List Processing

[<map exp> for <name> in <iter exp> if <filter exp>]

(Demo)